# **RSSLO**

# **Salzburg – Rosenheim**

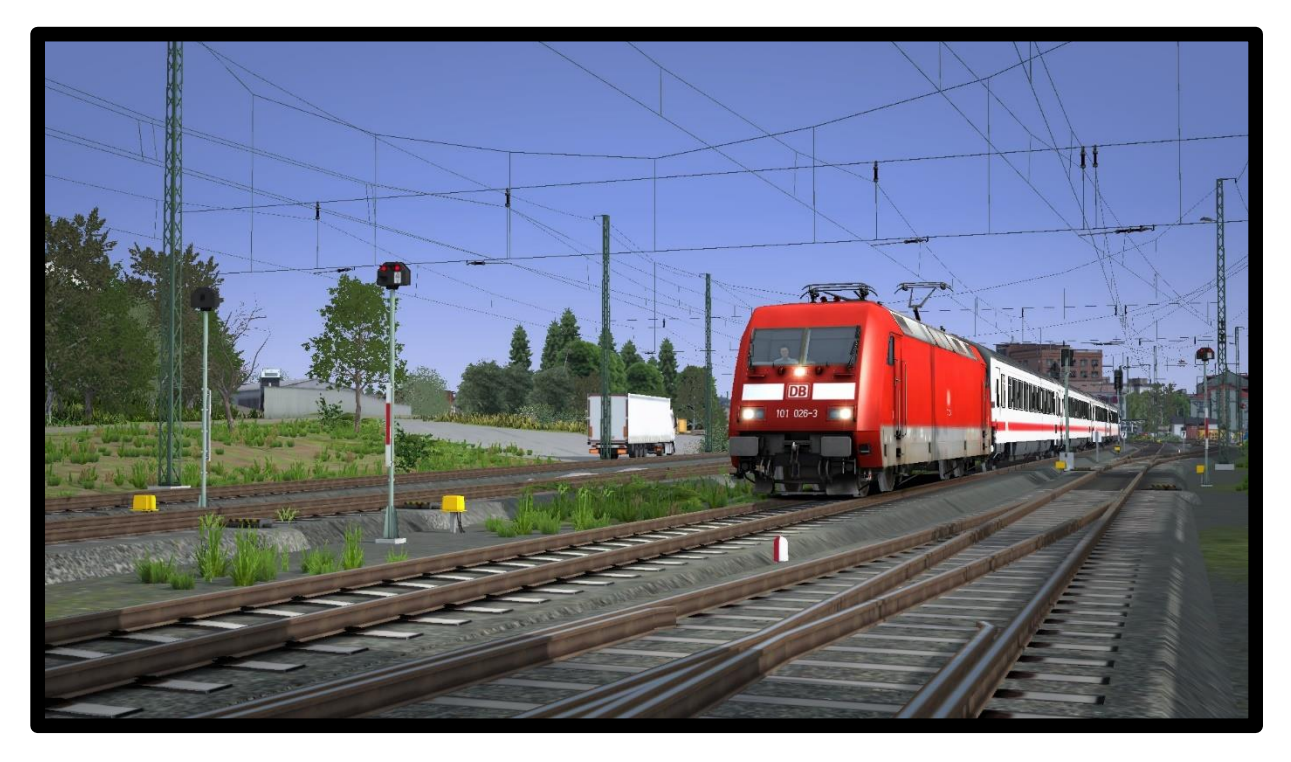

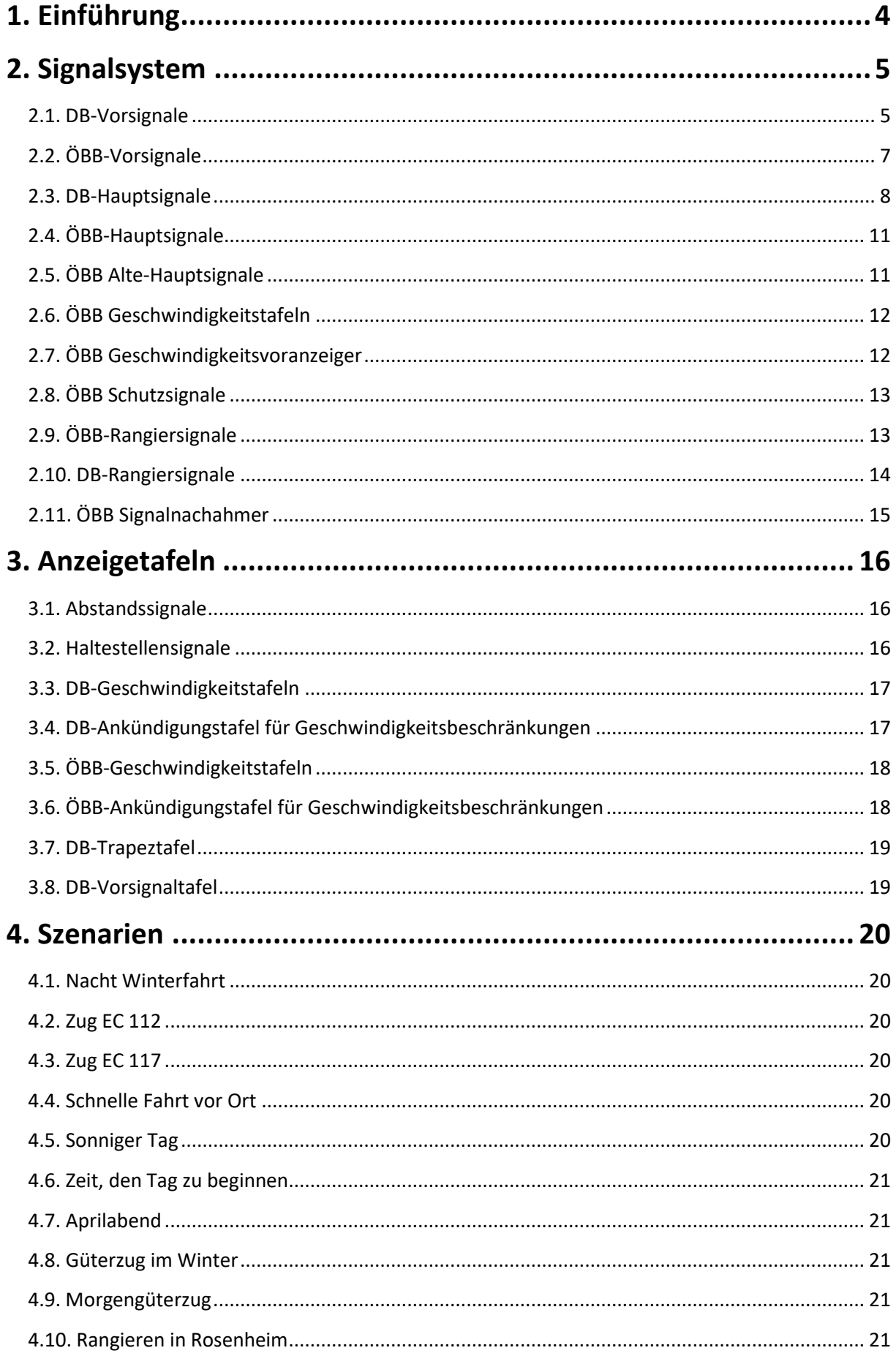

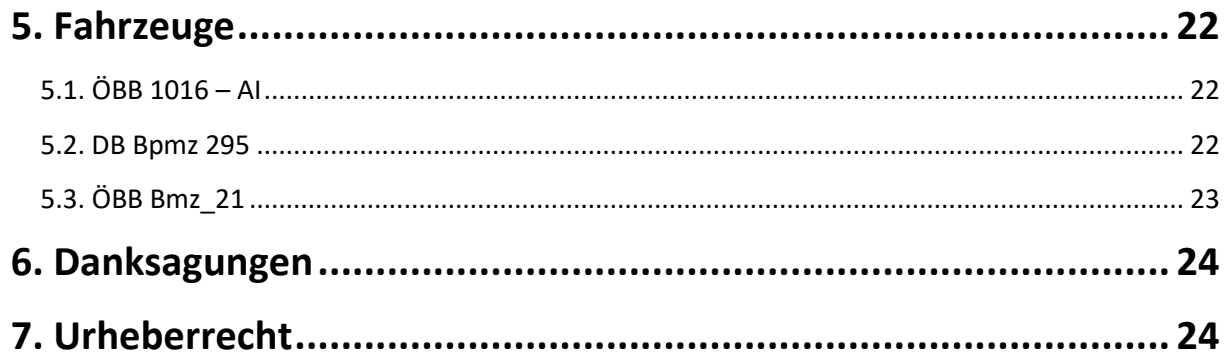

# **1. Einführung**

<span id="page-3-0"></span>Wir präsentieren ihnen die Deutschland - Österreich strecken, die von Salzburg nach Rosenheim. Es hat eine Gesamtlänge von ca. 90 km.

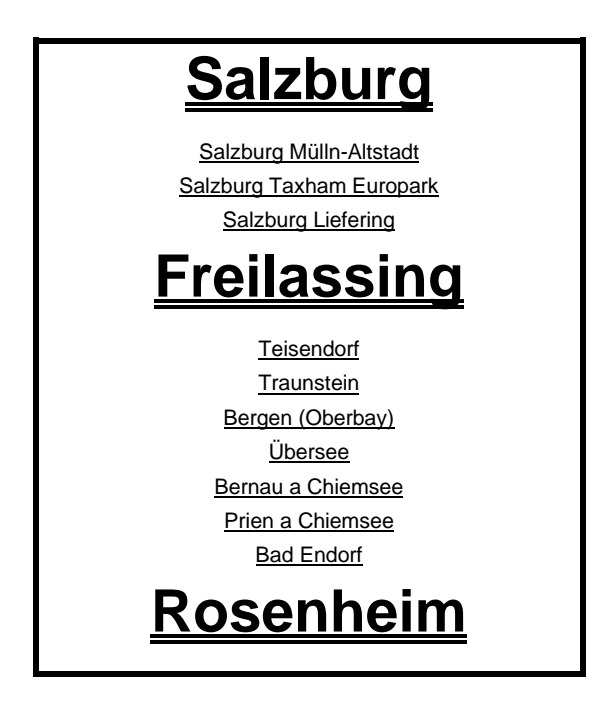

# **2. Signalsystem**

#### <span id="page-4-0"></span>**2.1. DB-Vorsignale**

<span id="page-4-1"></span>Vorsignale deuten auf ein kommendendes Hauptsignal hin und zeigen deren Signalbilder an.

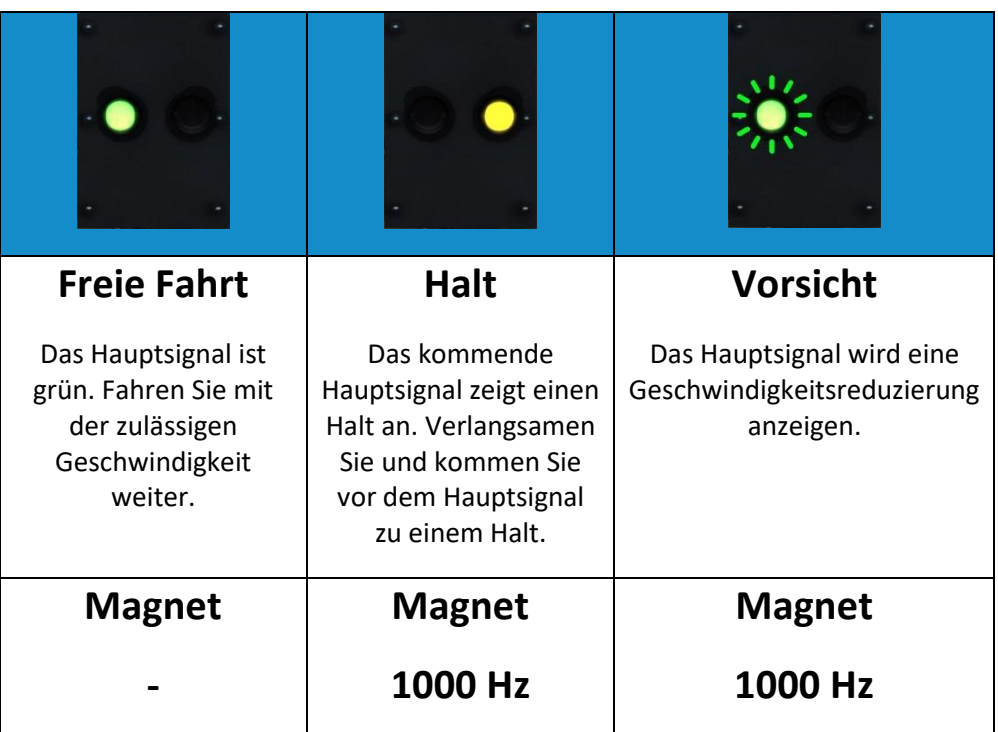

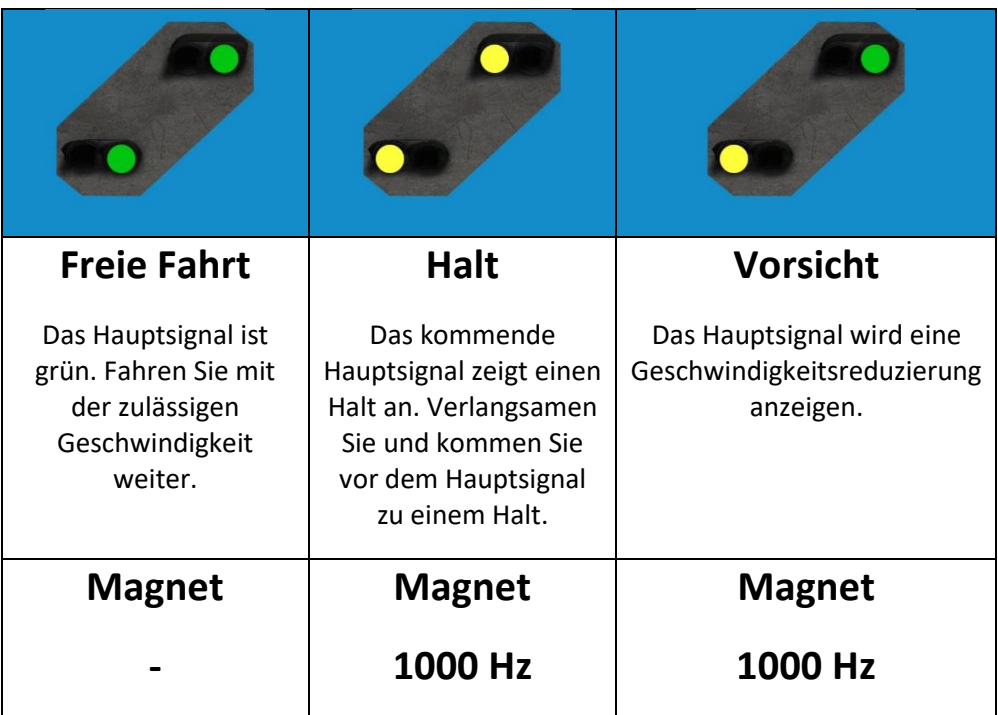

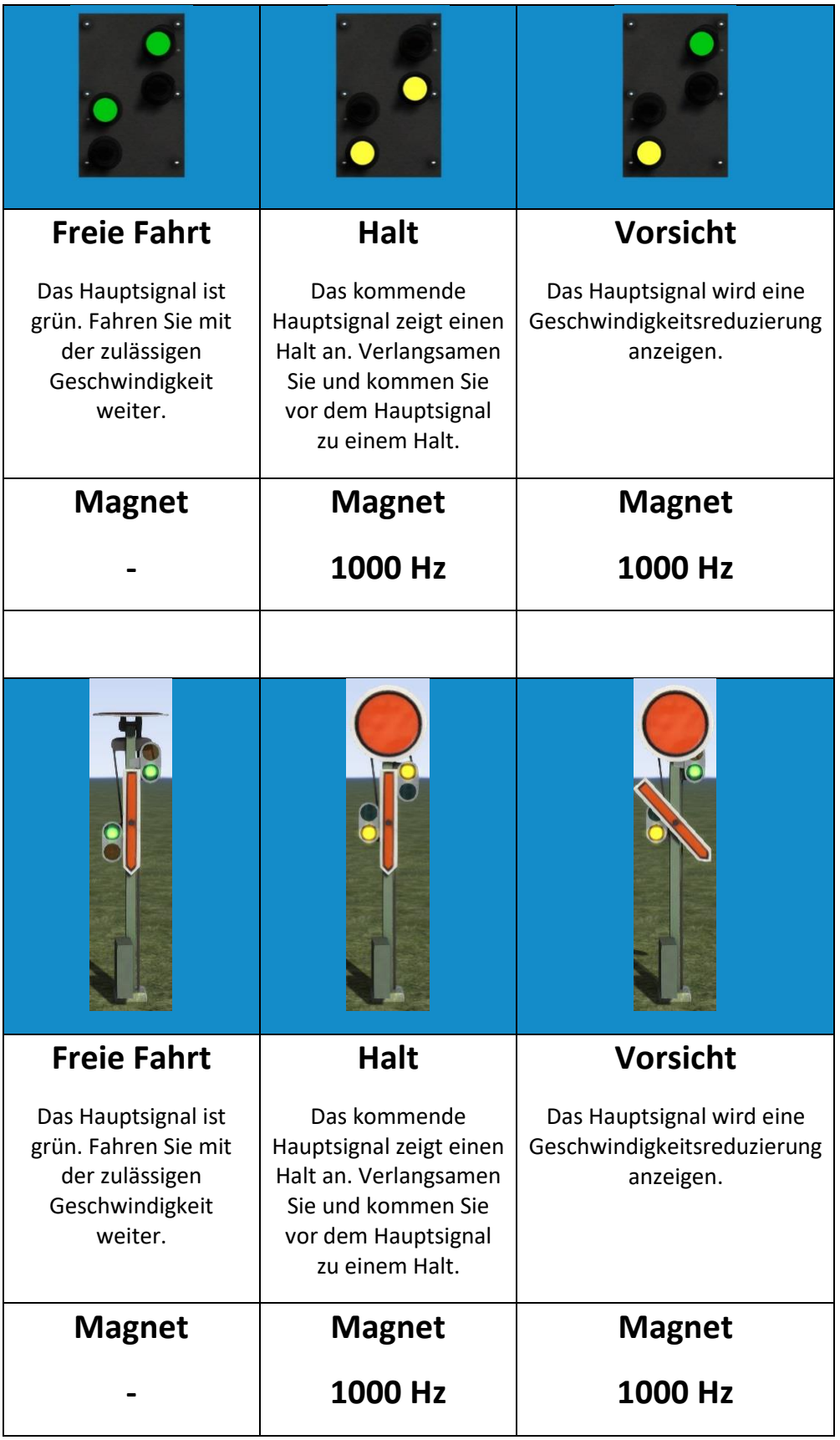

# **2.2. ÖBB-Vorsignale**

<span id="page-6-0"></span>Vorsignale deuten auf kommende Hauptsignale hin und zeigen deren Signalbilder an. Vorsignale mit einem weißen Rand werden benutzt, wenn das nächste Signal ein Schutzsignal ist.

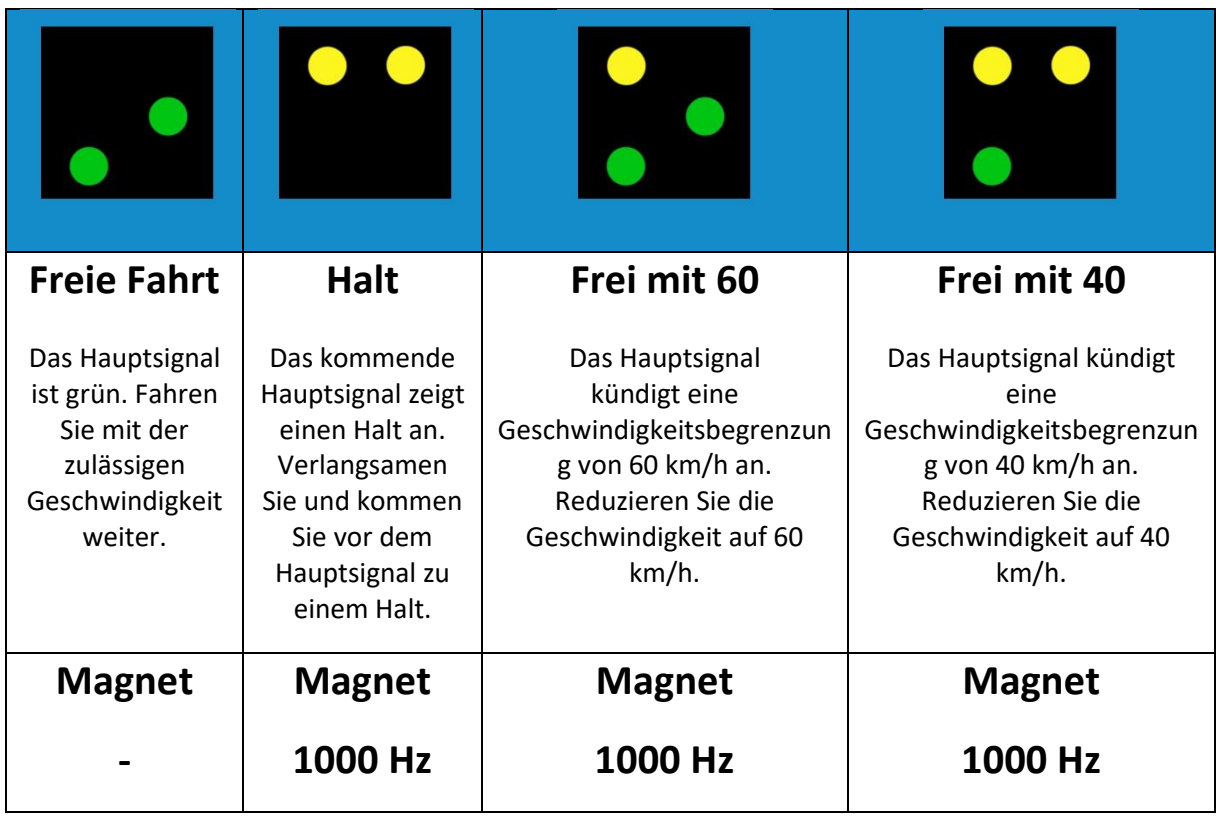

### **2.3. DB-Hauptsignale**

<span id="page-7-0"></span>Hauptsignale werden entlang der Strecke genutzt.

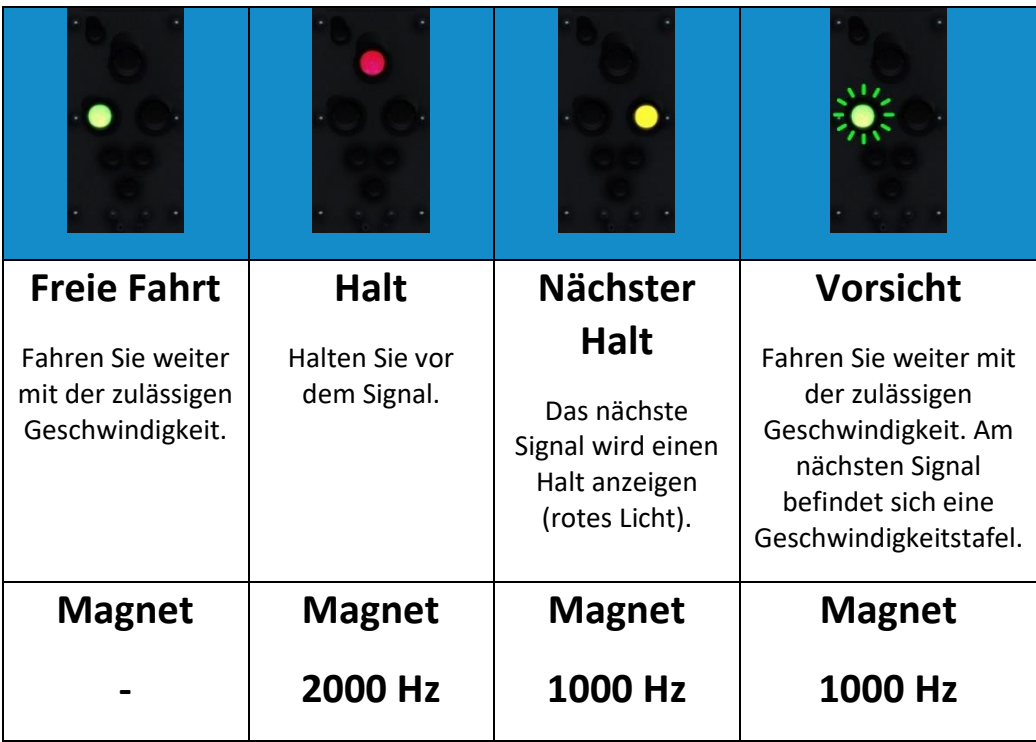

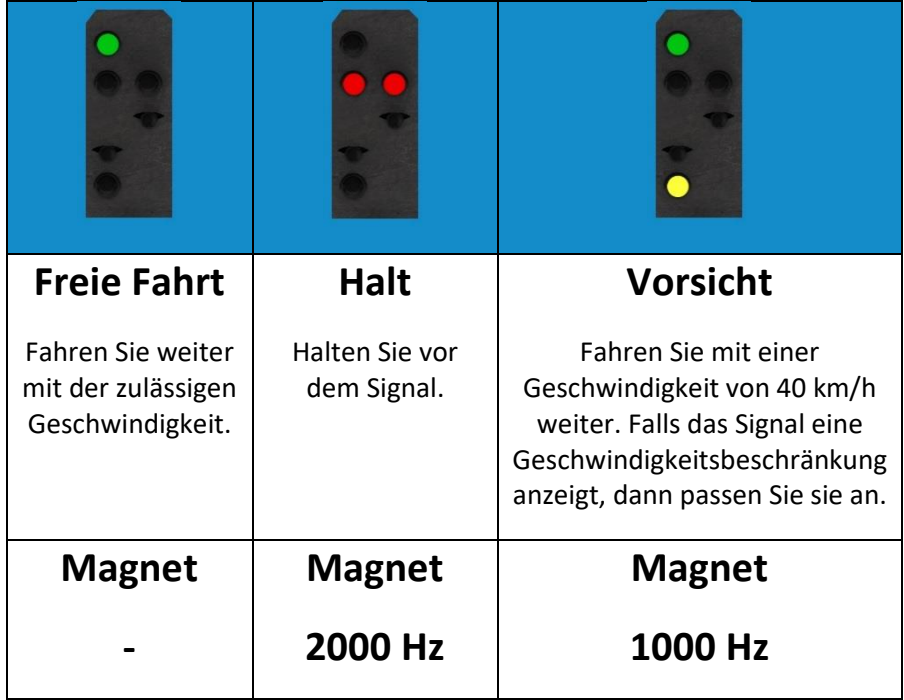

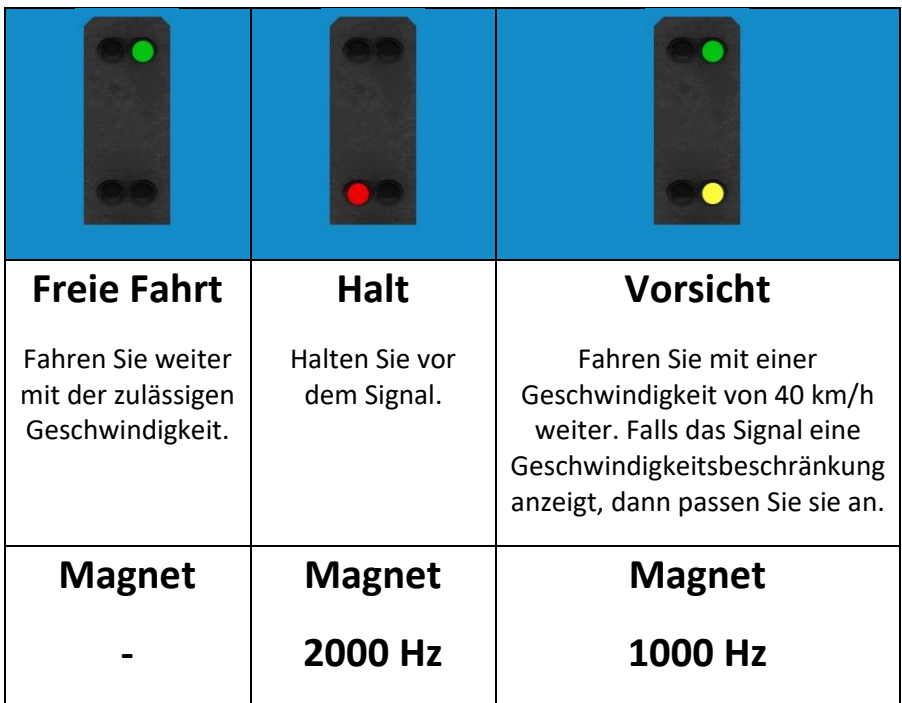

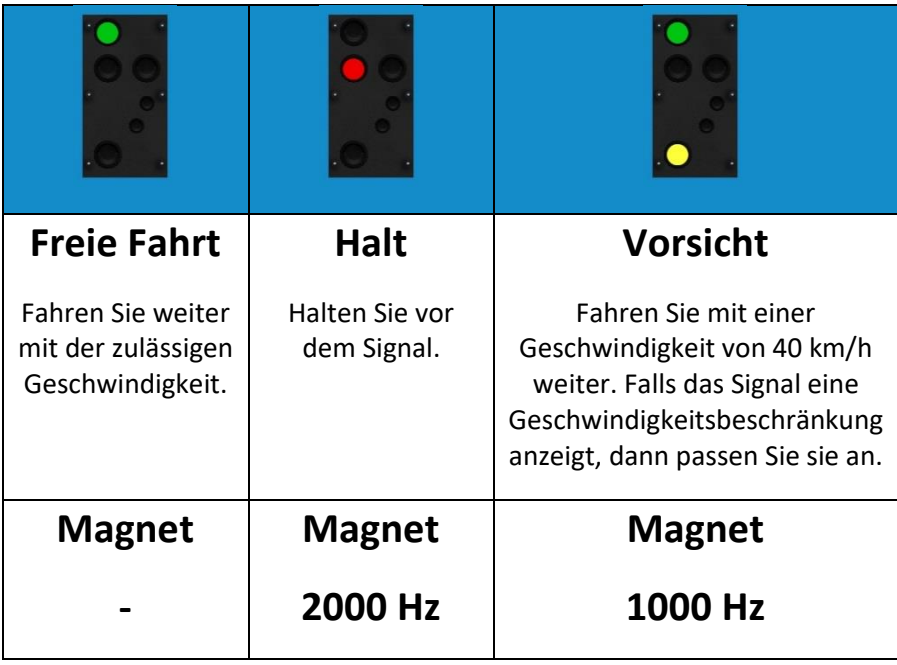

#### Train Simulator 2020 – Salzburg - Rosenheim

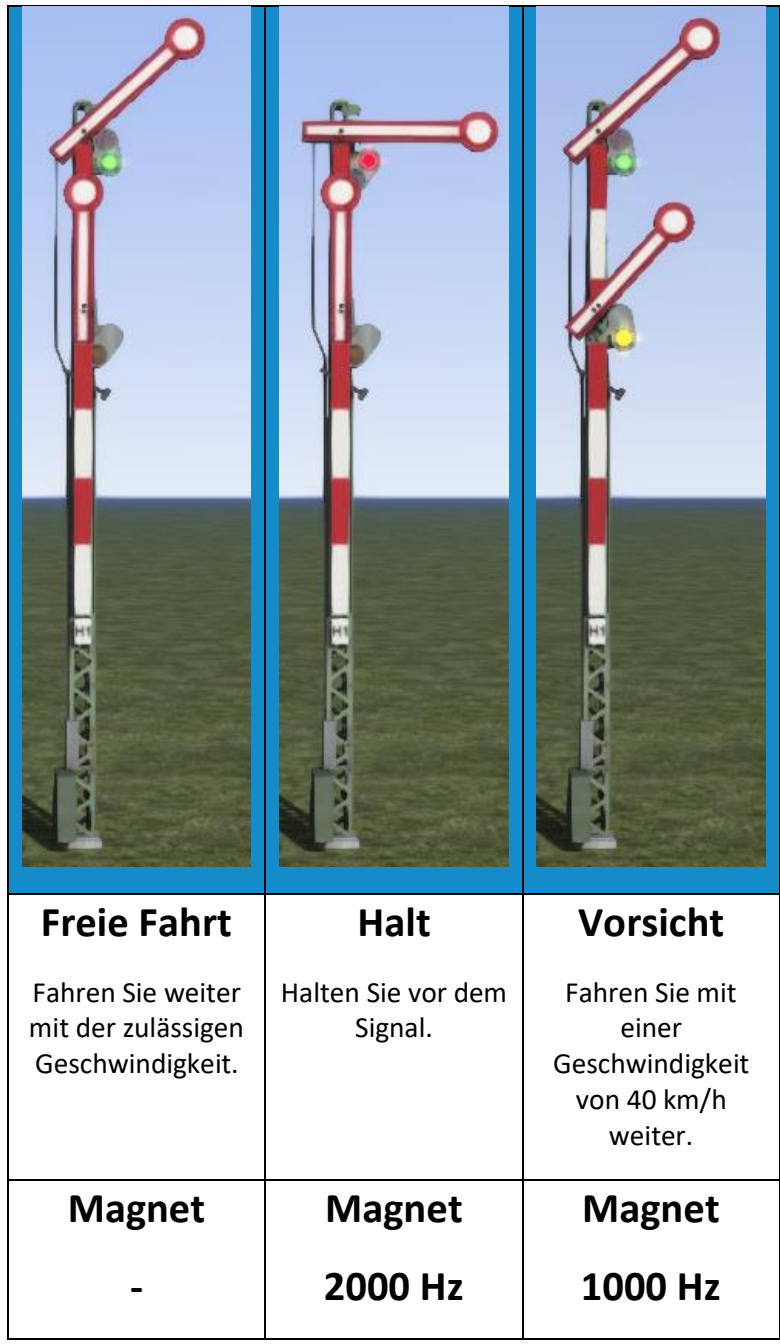

# <span id="page-10-0"></span>**2.4. ÖBB-Hauptsignale**

Hauptsignale werden entlang der Strecke genutzt.

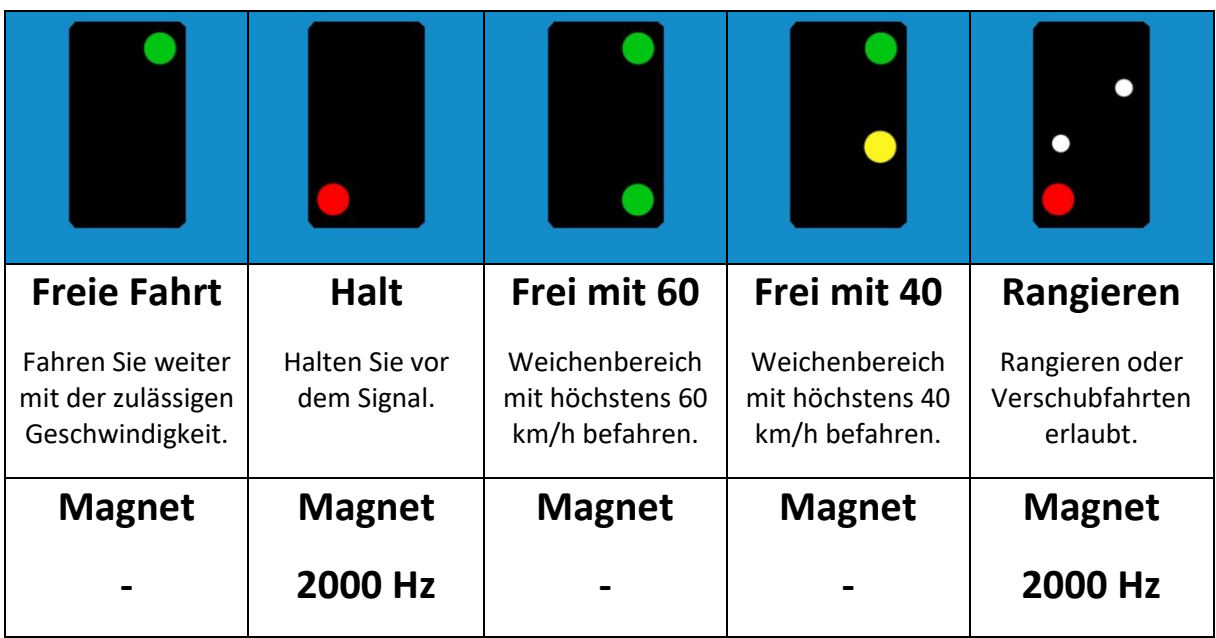

### **2.5. ÖBB Alte-Hauptsignale**

<span id="page-10-1"></span>Die alten Hauptsignale werden entlang der Strecke genutzt.

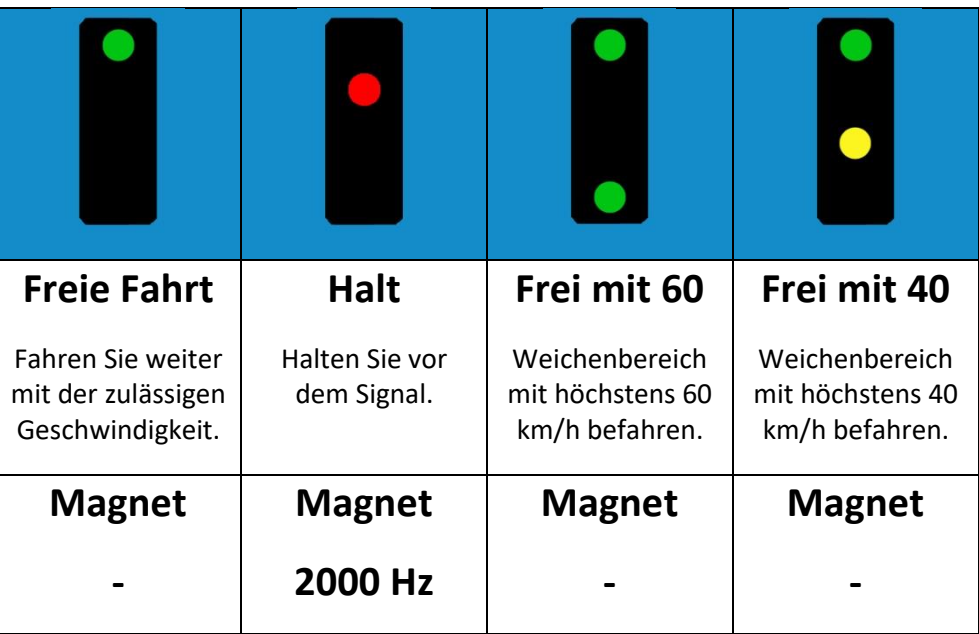

## <span id="page-11-0"></span>**2.6. ÖBB Geschwindigkeitstafeln**

Geschwindigkeitstafeln können sich an manchen Hauptsignalen befinden.

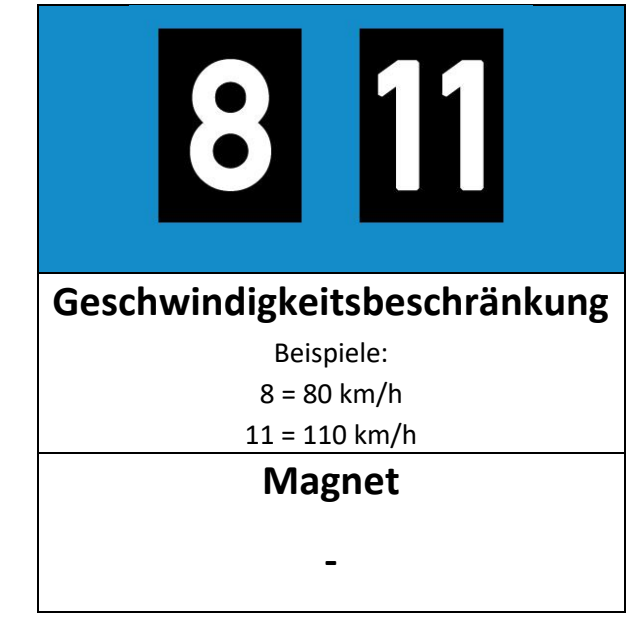

#### <span id="page-11-1"></span>**2.7. ÖBB Geschwindigkeitsvoranzeiger**

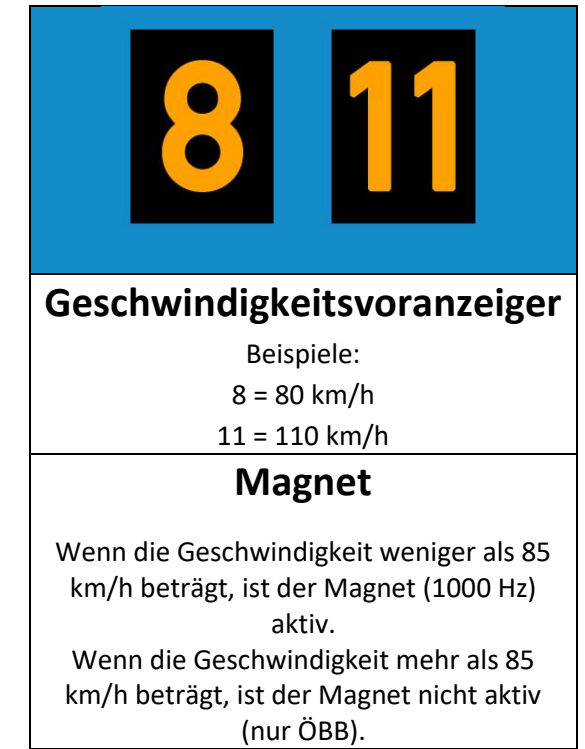

## <span id="page-12-0"></span>**2.8. ÖBB Schutzsignale**

Schutzsignale kommen an Bahnhöfen zum Einsatz, wo sie einen Teil der Strecke sichern. Sie zeigen an, ob der anschließende Gleisabschnitt befahren werden darf.

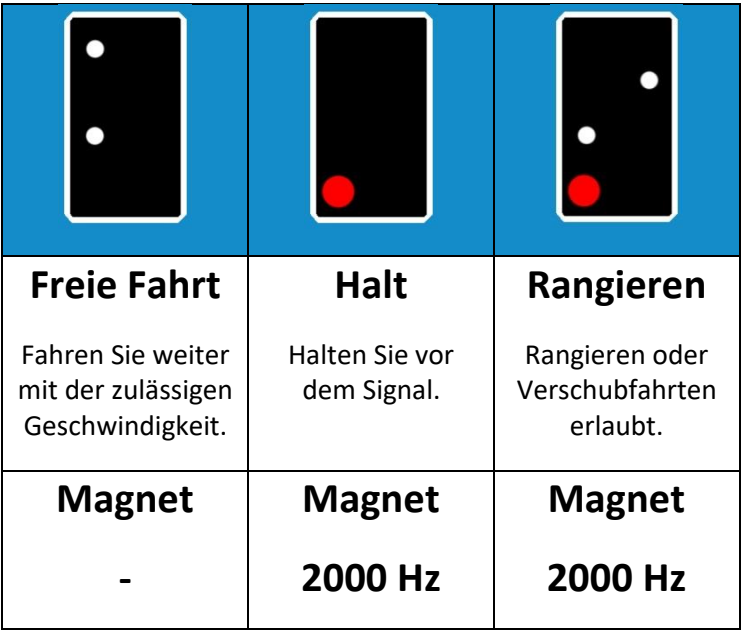

# <span id="page-12-1"></span>**2.9. ÖBB-Rangiersignale**

Diese Signale werden nur genutzt, wenn in Bahnhöfen rangiert wird.

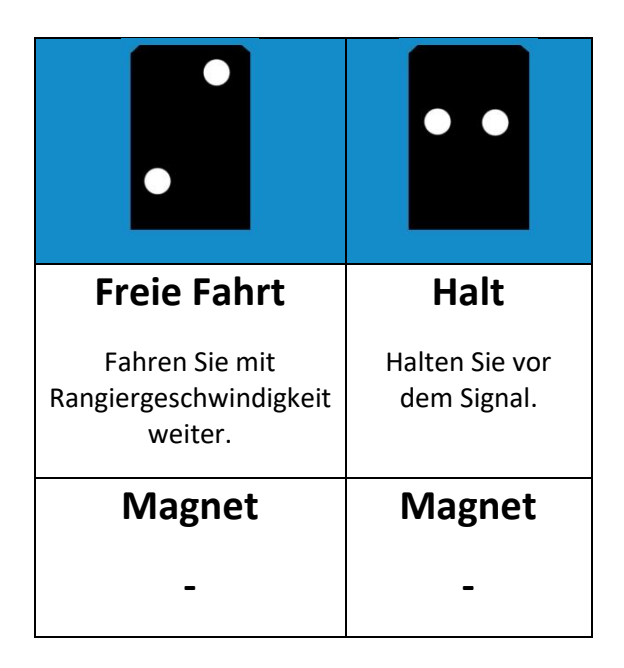

### <span id="page-13-0"></span>**2.10. DB-Rangiersignale**

Diese Signale werden nur genutzt, wenn in Bahnhöfen rangiert wird.

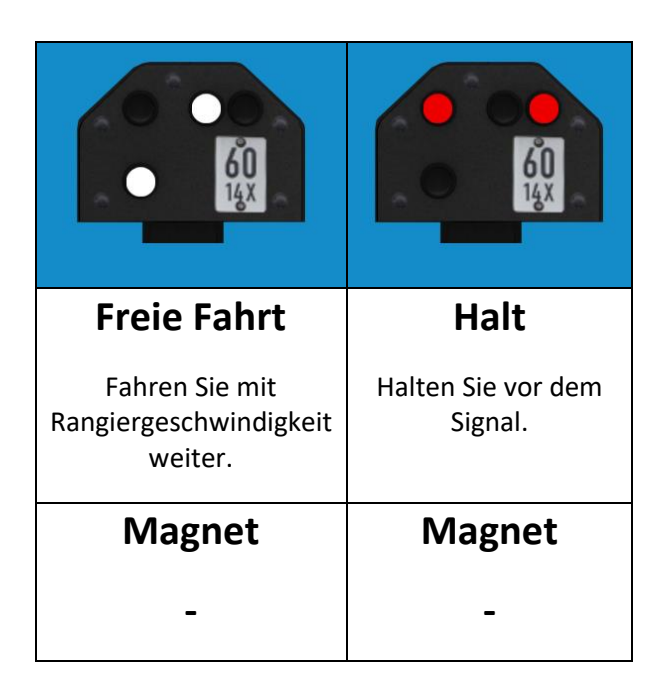

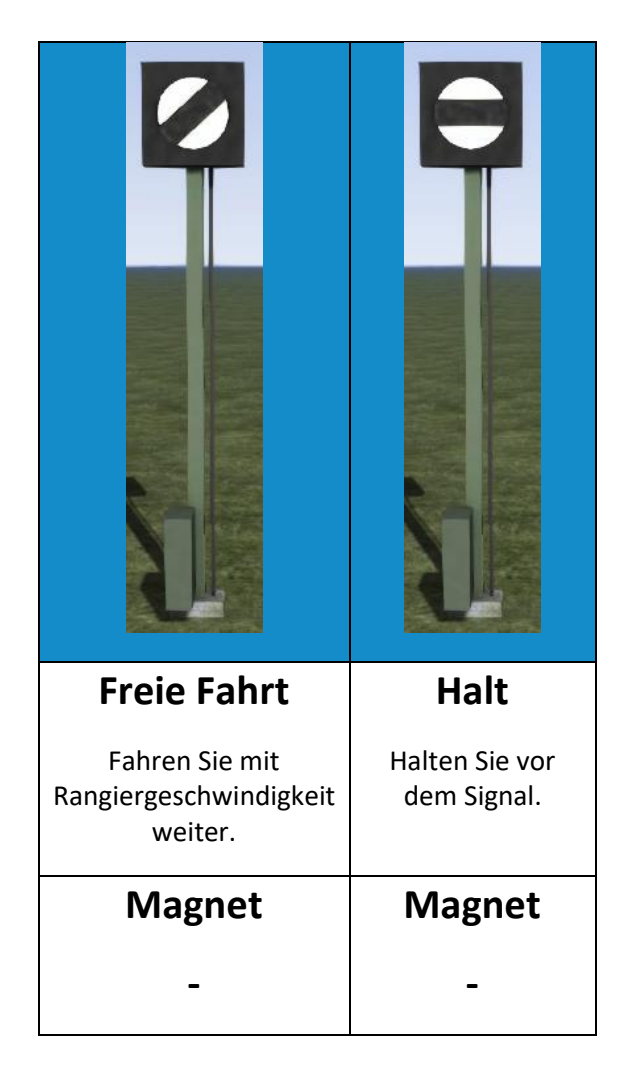

# <span id="page-14-0"></span>**2.11. ÖBB Signalnachahmer**

Die Signalnachahmer werden verwendet, wenn die gewöhnliche Sichtweite auf Hauptsignale nicht erreicht werden kann also, wenn zum Beispiel das Hauptsignal in einer Kurve oder durch einen kurzen Tunnel nicht sichtbar ist.

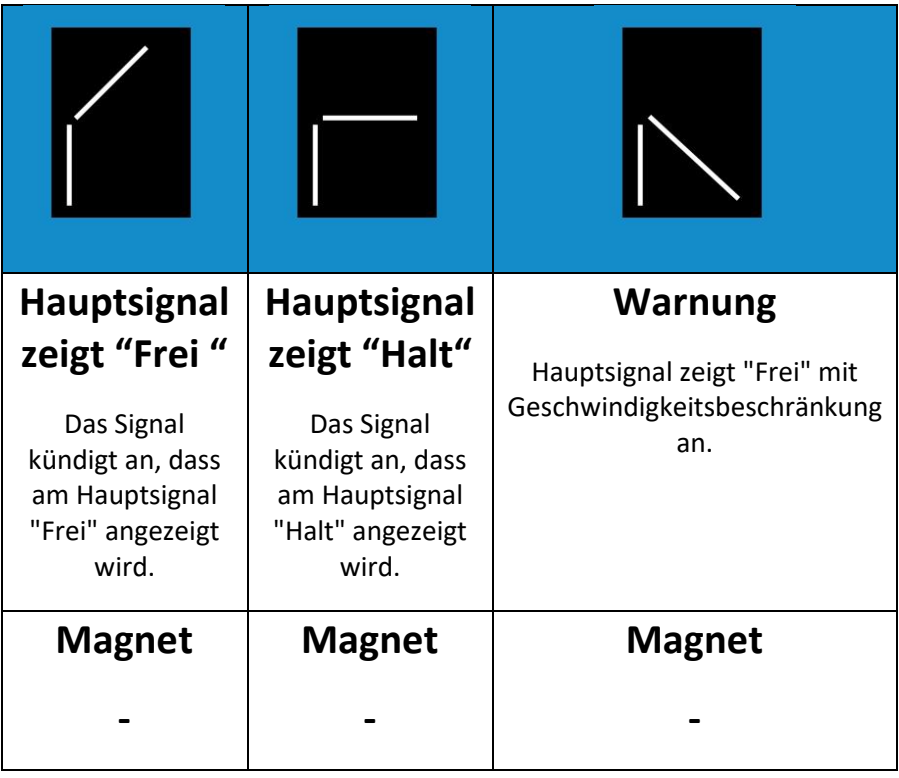

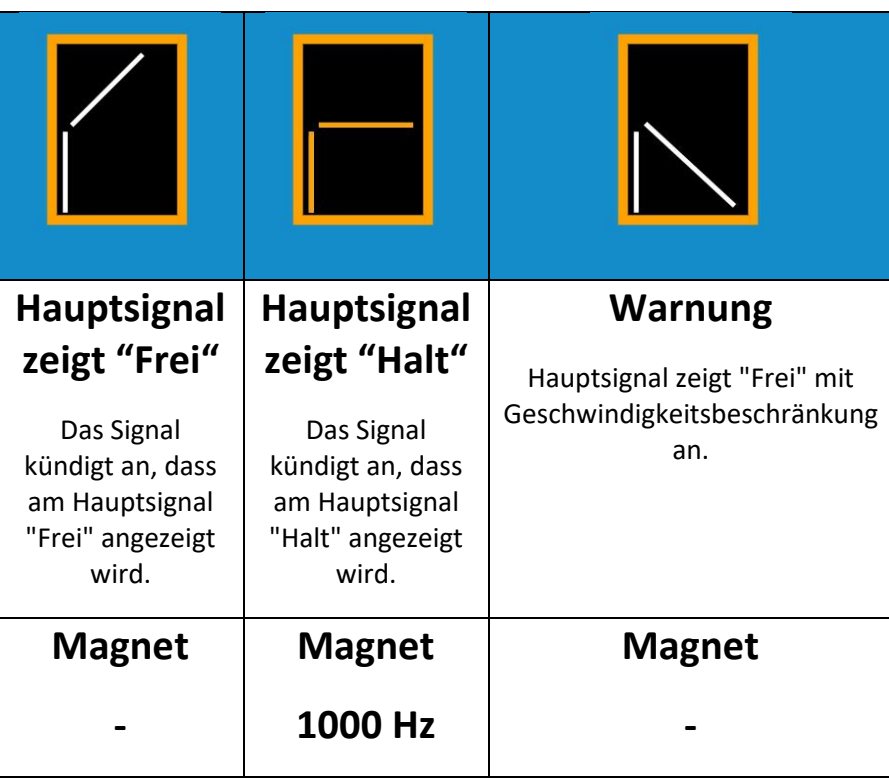

# **3. Anzeigetafeln**

#### <span id="page-15-0"></span>**3.1. Abstandssignale**

<span id="page-15-1"></span>Abstandssignale zeigen die Entfernung zu einem kommenden Vorsignal an.

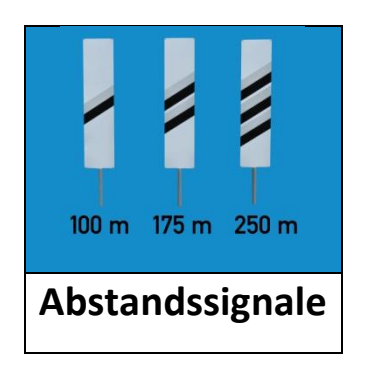

#### **3.2. Haltestellensignale**

<span id="page-15-2"></span>Haltestellensignale liegen ungefähr 700 m vor einem Bahnhof ohne Lichtsignale.

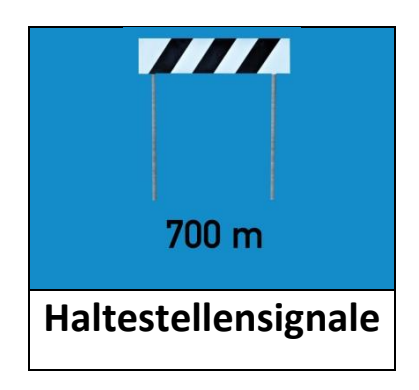

#### <span id="page-16-0"></span>**3.3. DB-Geschwindigkeitstafeln**

Geschwindigkeitstafeln zeigen Ihnen eventuelle Geschwindigkeitsbeschränkungen entlang der Strecke an.

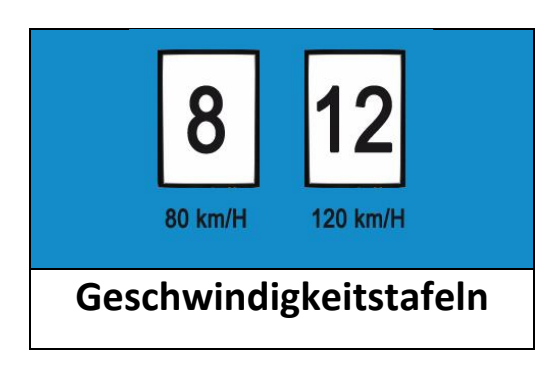

#### **3.4. DB-Ankündigungstafel für Geschwindigkeitsbeschränkungen**

<span id="page-16-1"></span>Diese Ankündigungstafel weist auf eine kommende Reduzierung der Geschwindigkeit hin.

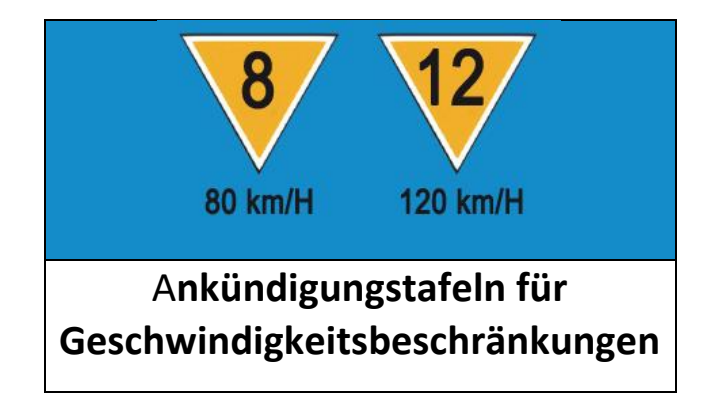

### <span id="page-17-0"></span>**3.5. ÖBB-Geschwindigkeitstafeln**

Geschwindigkeitstafeln zeigen Ihnen eventuelle Geschwindigkeitsbeschränkungen entlang der Strecke an.

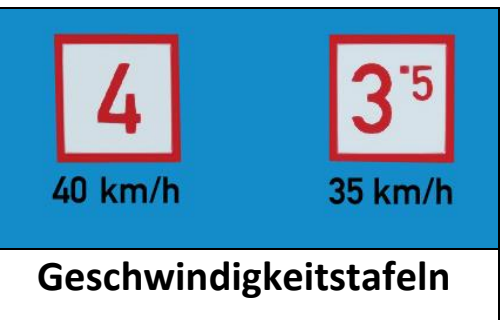

#### <span id="page-17-1"></span>**3.6. ÖBB-Ankündigungstafel für Geschwindigkeitsbeschränkungen**

Diese Ankündigungstafel weist auf eine kommende Reduzierung der Geschwindigkeit hin.

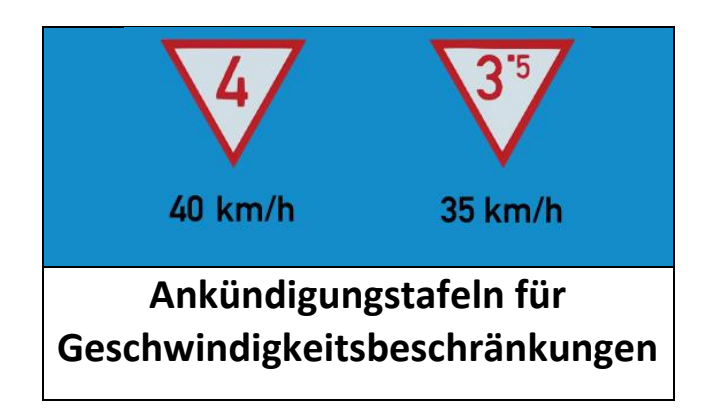

#### <span id="page-18-0"></span>**3.7. DB-Trapeztafel**

Trapeztafeln sind den Hauptsignalen sehr ähnlich, besitzen aber keine Signallichter. Wenn Sie eine Trapeztafel sehen, müssen Sie sich immer die Einwilligung holen sie zu passieren. **Wichtiger Hinweis:**  Auf dieser Strecke müssen Sie immer mit der "TAB"-Taste die Einwilligung einholen, um dieses Signal **zu passieren.**

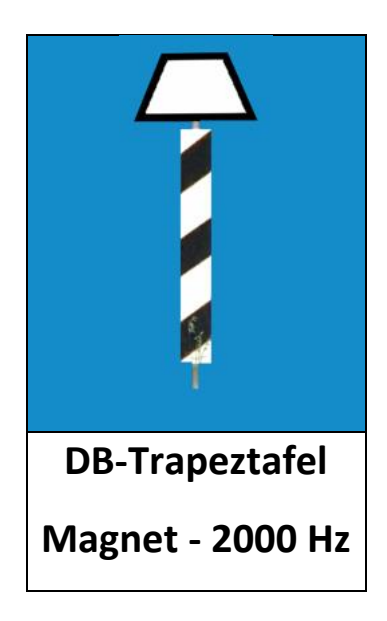

#### **3.8. DB-Vorsignaltafel**

<span id="page-18-1"></span>Diese Tafel funktioniert wie ein Vorsignal. Ihr Magnet ist jedoch immer aktiv und es gibt keine Lichter an dieser Tafel. Danach wird eine Trapeztafel erwartet.

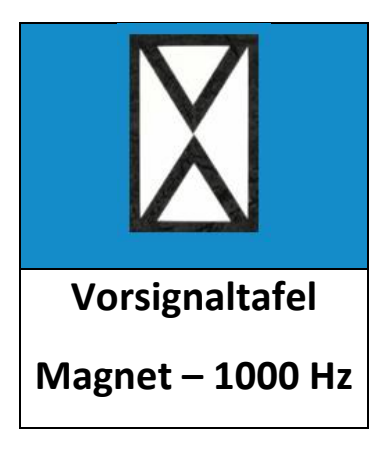

# **4. Szenarien**

#### <span id="page-19-1"></span><span id="page-19-0"></span>**4.1. Nacht Winterfahrt**

- 1. Schwierigkeit: \*\*\*
- 2. Dauer: 40 min
- 3. Szenario Typ: Karriere Szenario
- 4. Art des Fahrzeugs: BR101 DBAG Red

#### <span id="page-19-2"></span>**4.2. Zug EC 112**

- 1. Schwierigkeit: \*\*\*
- 2. Dauer: 60 min
- 3. Szenario Typ: Karriere Szenario
- 4. Art des Fahrzeugs: BR101 DBAG Red

#### <span id="page-19-3"></span>**4.3. Zug EC 117**

- 1. Schwierigkeit: \*\*\*
- 2. Dauer: 60 min
- 3. Szenario Typ: Karriere Szenario
- 4. Art des Fahrzeugs: BR101 DBAG Red

#### <span id="page-19-4"></span>**4.4. Schnelle Fahrt vor Ort**

- 1. Schwierigkeit: \*\*
- 2. Dauer: 15 min
- 3. Szenario Typ: Karriere Szenario
- 4. Art des Fahrzeugs: BR143 DBAG Red

#### <span id="page-19-5"></span>**4.5. Sonniger Tag**

- 1. Schwierigkeit: \*\*
- 2. Dauer: 50 min
- 3. Szenario Typ: Karriere Szenario
- 4. Art des Fahrzeugs: BR143 DBAG Red

#### <span id="page-20-0"></span>**4.6. Zeit, den Tag zu beginnen**

- 1. Schwierigkeit: \*\*\*
- 2. Dauer: 70 min
- 3. Szenario Typ: Karriere Szenario
- 4. Art des Fahrzeugs: BR143 DBAG Red

#### <span id="page-20-1"></span>**4.7. Aprilabend**

- 1. Schwierigkeit: \*\*\*
- 2. Dauer: 40 min
- 3. Szenario Typ: Karriere Szenario
- 4. Art des Fahrzeugs: BR151 DBAG Red

#### <span id="page-20-2"></span>**4.8. Güterzug im Winter**

- 1. Schwierigkeit: \*\*\*
- 2. Dauer: 50 min
- 3. Szenario Typ: Karriere Szenario
- 4. Art des Fahrzeugs: BR151 DBAG Red

#### <span id="page-20-3"></span>**4.9. Morgengüterzug**

- 1. Schwierigkeit: \*\*\*\*
- 2. Dauer: 25 min
- 3. Szenario Typ: Karriere Szenario
- 4. Art des Fahrzeugs: BR151 DBAG Red

#### <span id="page-20-4"></span>**4.10. Rangieren in Rosenheim**

- 1. Schwierigkeit: \*\*\*\*\*
- 2. Dauer: 25 min
- 3. Szenario Typ: Karriere Szenario
- 4. Art des Fahrzeugs: BR294 DBAG Red

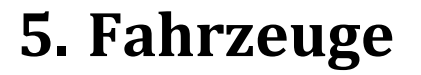

## <span id="page-21-1"></span><span id="page-21-0"></span>**5.1. ÖBB 1016 – AI**

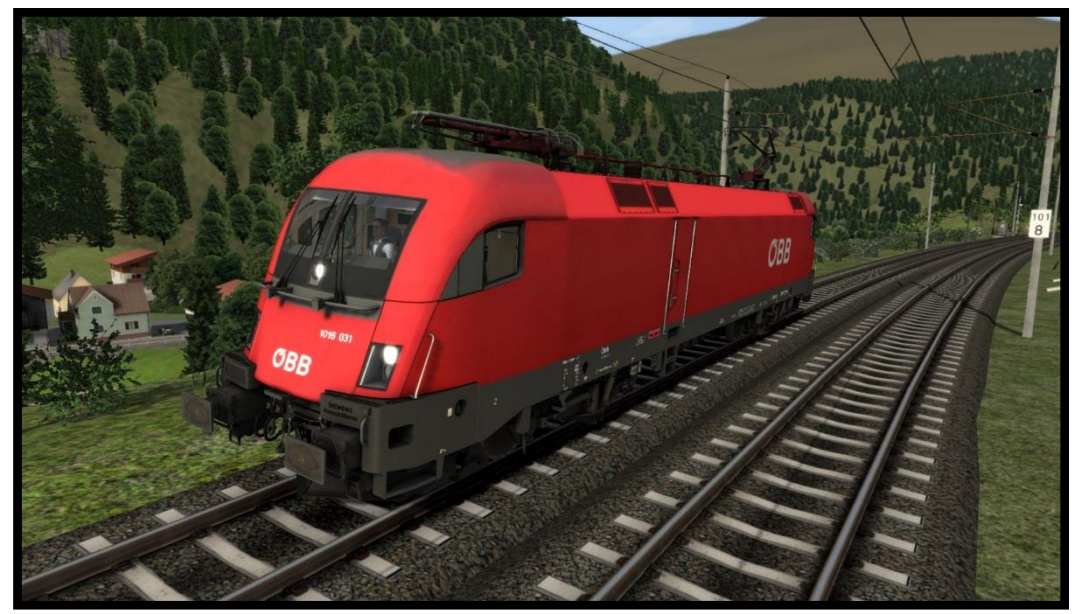

### <span id="page-21-2"></span>**5.2. DB Bpmz 295**

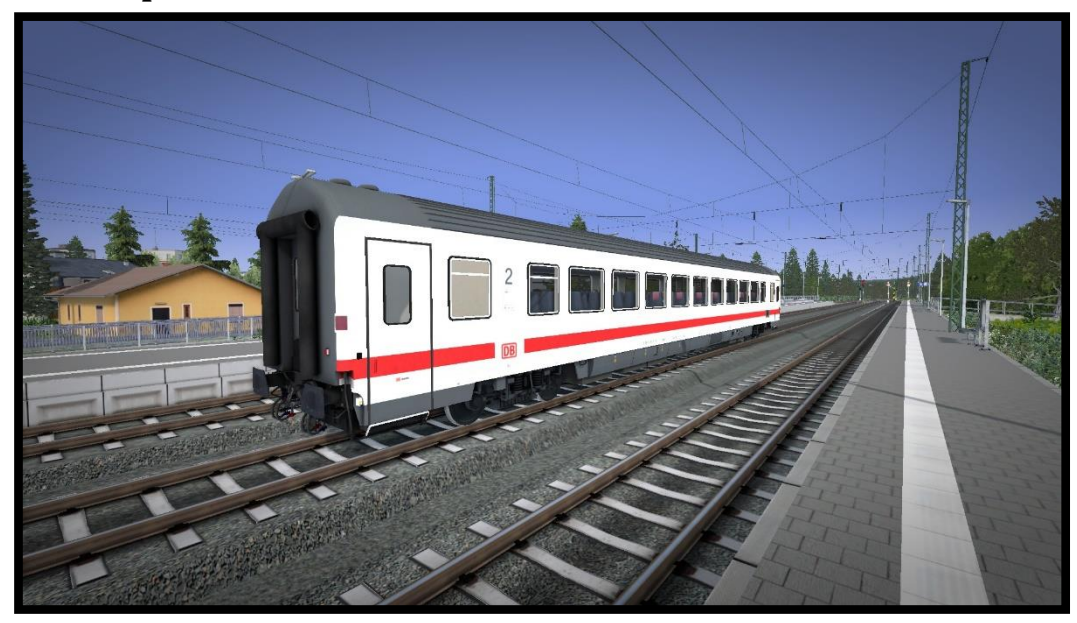

# <span id="page-22-0"></span>**5.3. ÖBB Bmz\_21**

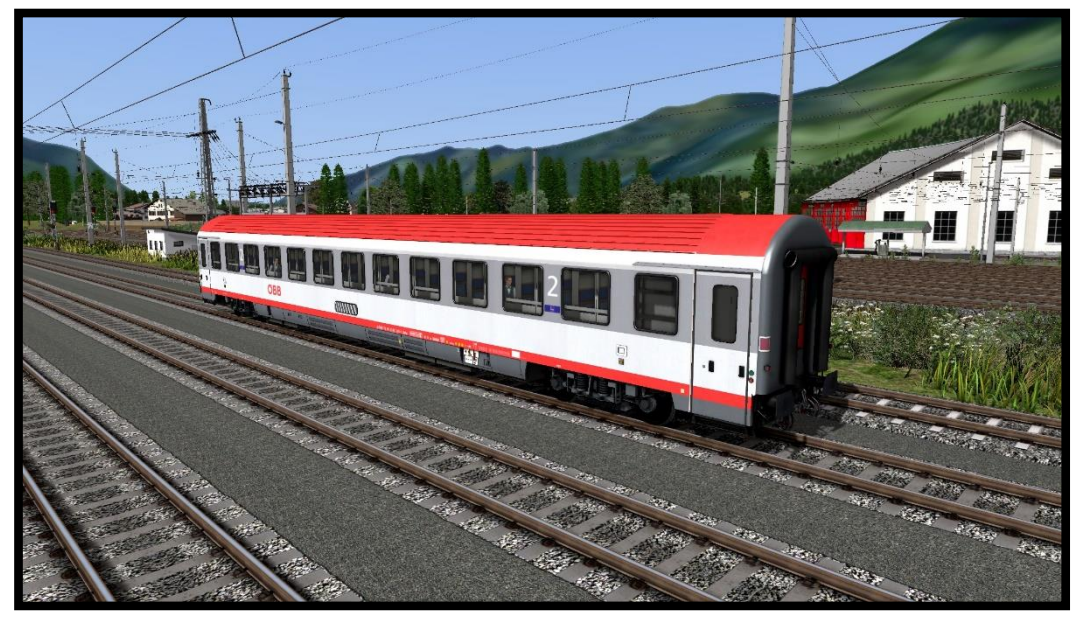

# **6. Danksagungen**

<span id="page-23-0"></span>Eine oder mehrere Texturen dieser Strecke wurden mit Bildern von CGTextures.com kreiert. Benutzer sind nicht dazu berechtigt diese Bilder zu verbreiten. Besuchen Sie www.cgtextures.com für weitere Informationen.

# **7. Urheberrecht**

<span id="page-23-1"></span>©2020 RSSLO. Alle Rechte vorbehalten. RSSLO und das Logo von RSSLO sind eingetragene Warenzeichen von Fastmake d.o.o, Mestni vrh 55A. 2250 Ptuj, Slovenia.